## **КОМПЕНСАЦИЯ ПОСТАВЩИКУ СОЦУСЛУГ - ВСЁ ОНЛАЙН!**

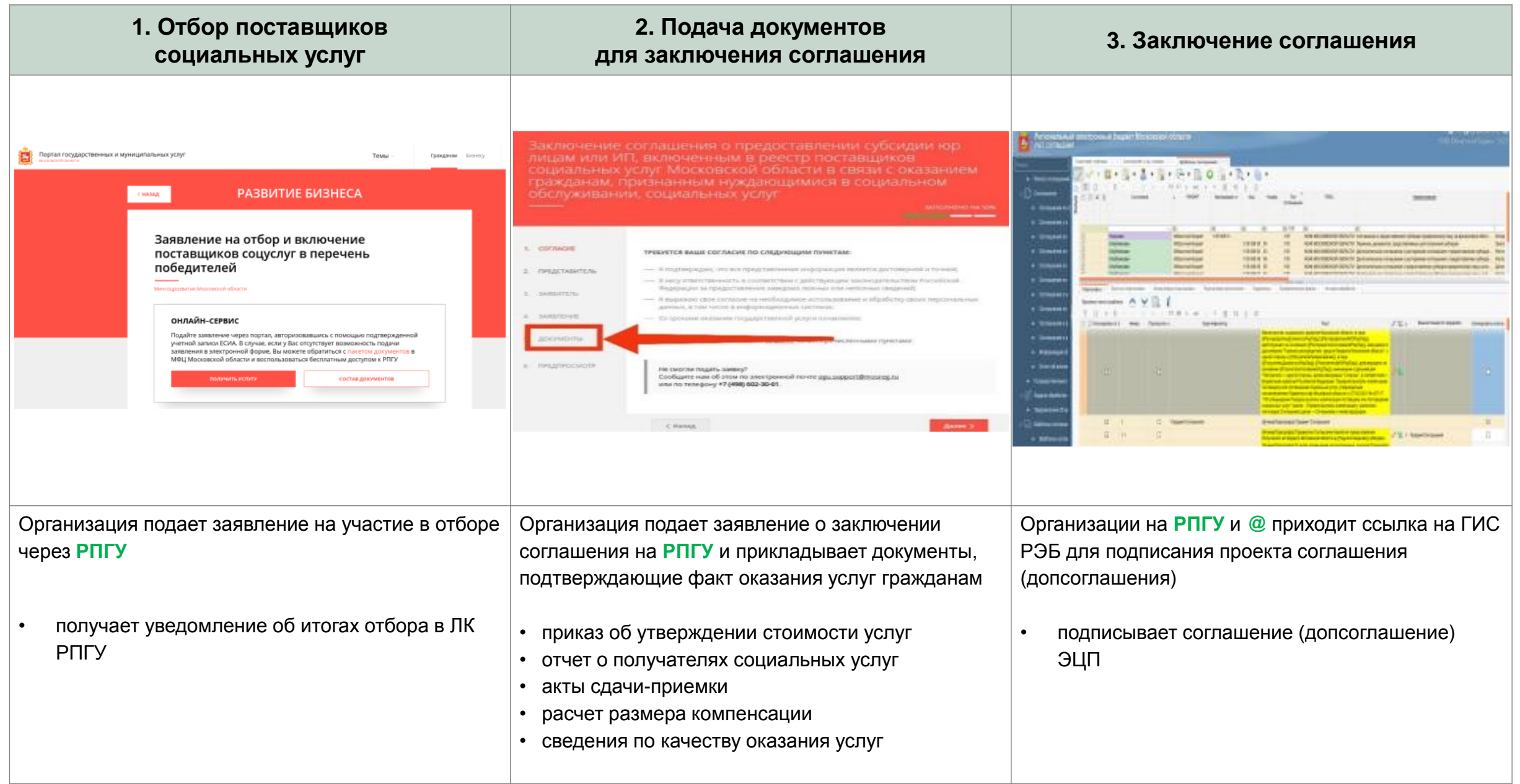